## Addieren von 8bit Dualzahlen und Umwandlung in Dezimalzahl. Ergebnisse max. bis 1111 1111(Dual) bzw. 255(Dezimal).

**Name: Klasse: Datum:** 

**Aufgabe 1.)**

**Addiere und wandle in Dezimalzahl um.**

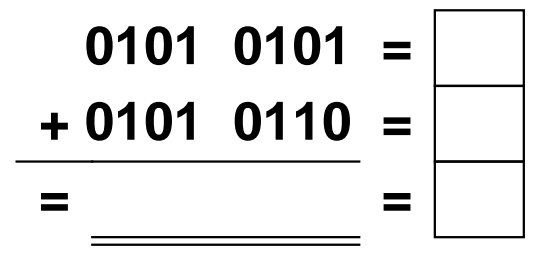

**Aufgabe 4.)**

**Addiere und wandle in Dezimalzahl um.**

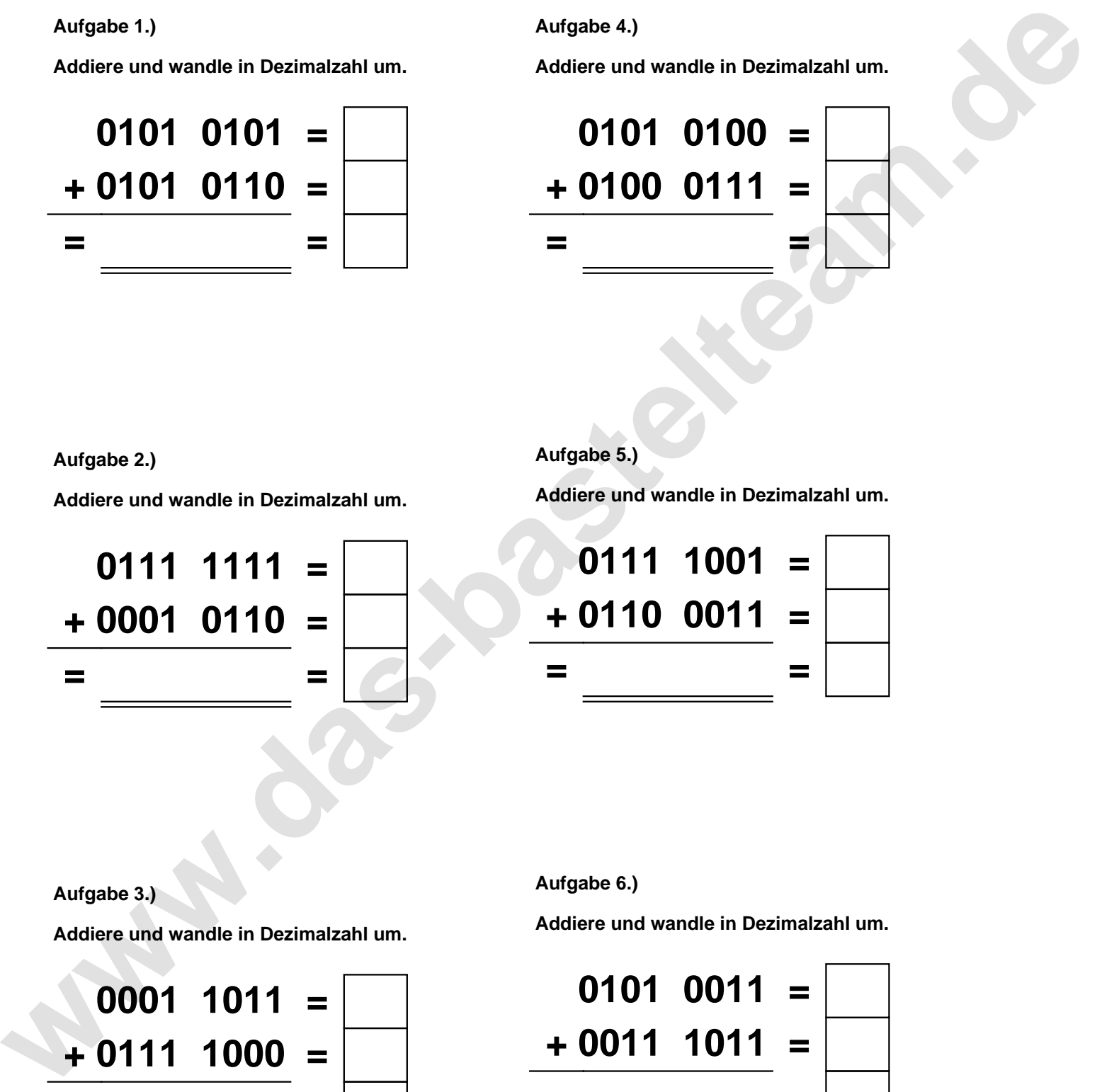

**Aufgabe 2.)**

**Addiere und wandle in Dezimalzahl um.**

**0111 1111 = + 0001 0110 = = =**

**Aufgabe 5.)**

**Addiere und wandle in Dezimalzahl um.**

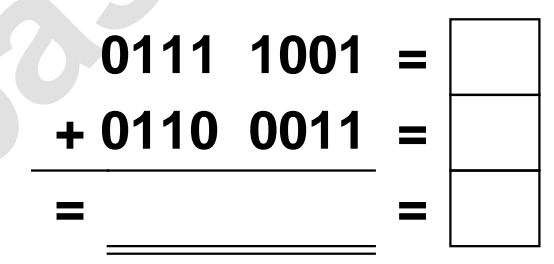

**Aufgabe 3.)**

**Addiere und wandle in Dezimalzahl um.**

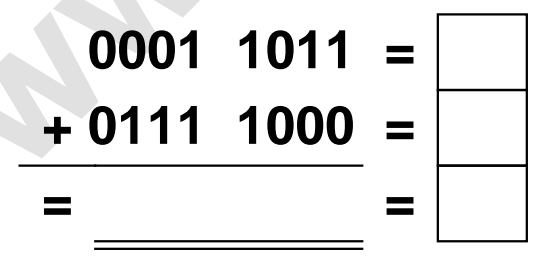

**Aufgabe 6.)**

**Addiere und wandle in Dezimalzahl um.**

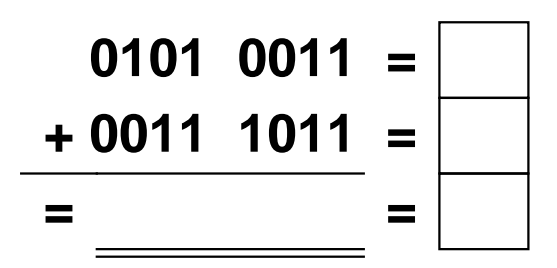

Addieren von 8bit Dualzahlen und Umwandlung in Dezimalzahl. Ergebnisse max. bis 1111 1111(Dual) bzw. 255(Dezimal). **Lösungen**

**Aufgabe 1.)**

**Addiere und wandle in Dezimalzahl um.**

$$
\begin{array}{rcl}\n0101 & 0101 & = & 85 \\
\hline\n+ 0101 & 0110 & = & 86 \\
\hline\n= 1010 & 1011 & = & 171\n\end{array}
$$

## **Aufgabe 4.)**

**Addiere und wandle in Dezimalzahl um.**

$$
0101 \quad 0100 = \boxed{84}
$$
  
+ 0100 \quad 0111 = \boxed{71}  
= 1001 \quad 1011 = \boxed{155}

**Aufgabe 5.)**

**Addiere und wandle in Dezimalzahl um.**

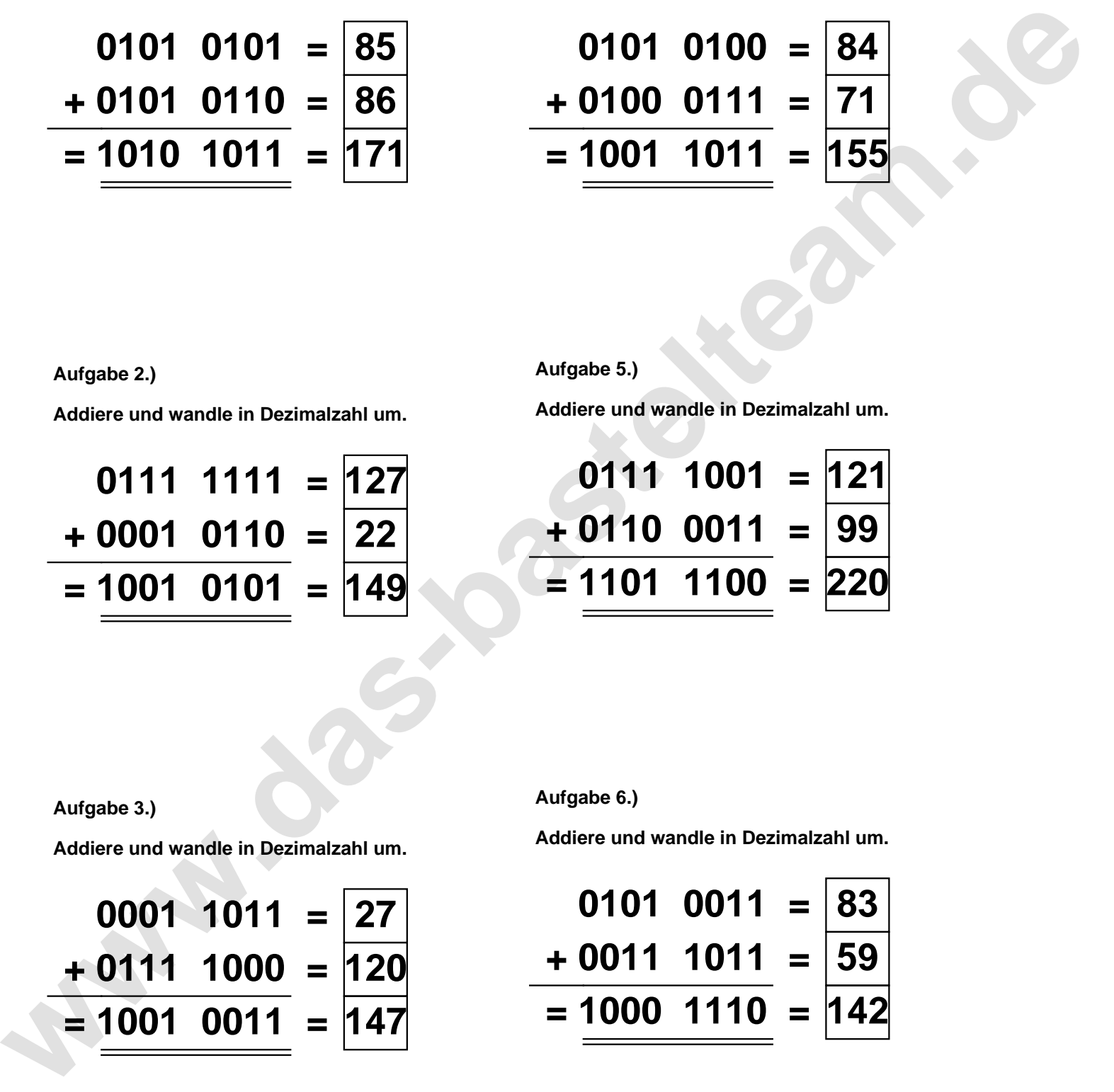

**Aufgabe 2.)**

**Aufgabe 3.)**

**Addiere und wandle in Dezimalzahl um.**

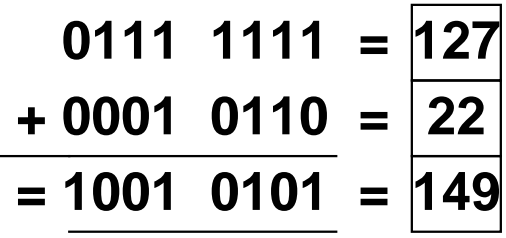

**Aufgabe 6.)**

**Addiere und wandle in Dezimalzahl um.**

$$
0001 \quad 1011 = 27
$$
  
+ 0111 \quad 1000 = 120  
= 1001 \quad 0011 = 147

**Addiere und wandle in Dezimalzahl um.**

$$
0101 \quad 0011 = \boxed{83}
$$
  
+ 0011 \quad 1011 = \boxed{59}  
= 1000 \quad 1110 = 142